## **F\_DOUBLETOTIME**

## input/output-compatibility to rFunc (DOUBLETOTIME)

Entrypoint doubletotime compatible with UTF-8

## Inputs/Outputs

```
Input DOUBLE timestamp as floatingpoint (infront of dot date, after dot time; 1.0 = 24 \text{ h})
Output TIMESTAMP timestamp
```

## **Syntax**

Uses input only digits after dot (the time-part).

rFunc uses modified julian calendar  $(0 = 17.11.1858\ 00:00:00)$  Because of this with date 0 returns 31.12.1899 instead of 17.11.1858.

TestS0L

SELECT '31.12.1899 14:15:00' AS ISCORRECT, F\_DOUBLETOTIME(0.59375) FROM RDB\$DATABASE;

SELECT NULL AS ISCORRECT, F\_DOUBLETOTIME(NULL) FROM RDB\$DATABASE;

From:

http://ibexpert.com/docu/ - IBExpert

Permanent link:

 $http://ibexpert.com/docu/doku.php?id=04-ibexpert-udf-functions:04-03-date\_time-functions:04-03-05-convert-functions:f\_doubletotime-functions:f\_doubletotime-functions:f\_d$ 

Last update: 2023/04/16 13:17

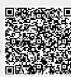